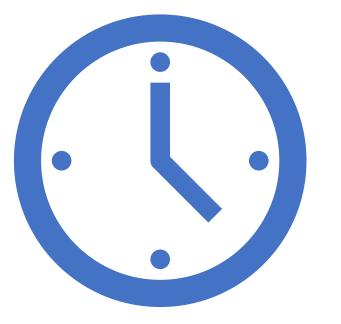

Working with dates and times in Stata

> Gabriela Ortiz Applied Econometrician StataCorp LLC

1

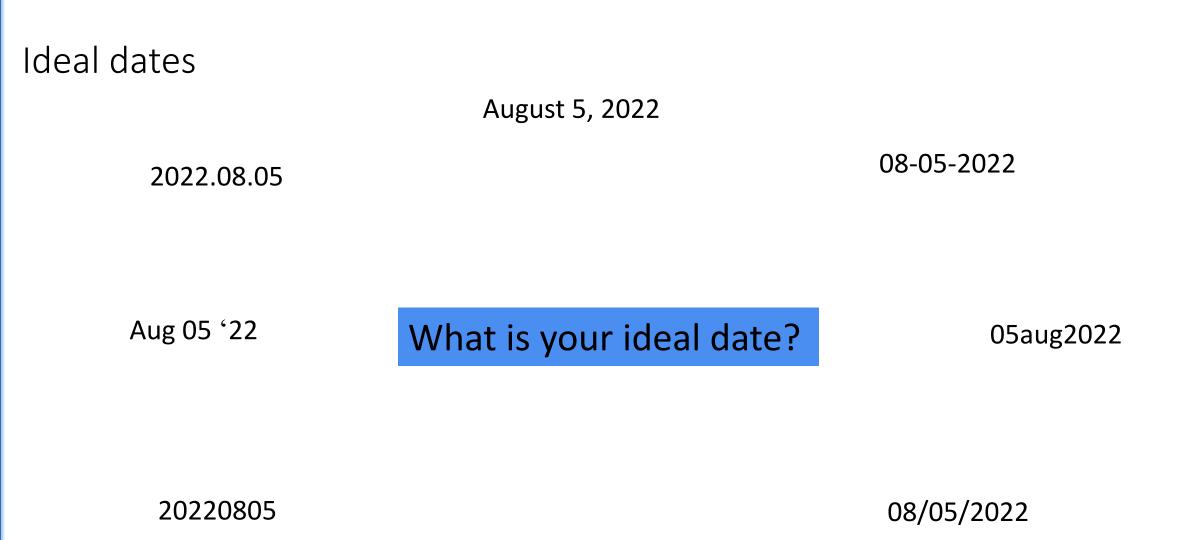

Fri Aug 05 2021

# You may be working with dates for a couple different reasons

. sort birthday

. list patid birthday

| patid | birthday  |
|-------|-----------|
| 4     | 26aug1960 |
| 3     | 15nov1975 |
| 5     | 16dec1987 |
| 2     | 01apr1999 |
| 1     | 15may2001 |
|       | 4 3 5 2   |

Sort data chronologically

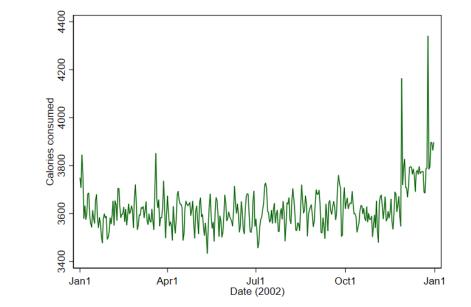

Perform time-series analysis

. generate stay = discharge - admit

. list admit discharge stay

| admit      | discharge    | stay |
|------------|--------------|------|
| 03/13/2011 | 03/26/2011   | 13   |
| 06/25/2011 | 06/29/2011   | 4    |
| 02/11/2012 | 2 02/16/2012 | 5    |
| 08/01/2012 | 2 08/02/2012 | 1    |

Compute the time between dates

#### Overview

- How Stata stores dates and times
- Converting dates and times stored as strings to numeric dates and times
- Formatting our dates and times for readability
- Converting among date types
- Using dates and times in expressions
- <u>Computing durations</u>
- Converting dates and times from other software to Stata dates and times

#### How and why Stata stores dates

- Stata has dates and datetimes and they are stored differently. We'll begin by focusing on dates.
- Stata stores dates as the number of days elapsed since January 1, 1960
  - This means January 1, 1970, would be stored as  $3653 ((365 \times 10) + 3)$
- We use display formats to display 3653 as January 1, 1970
- Numeric dates allow us to:
  - Sort our data chronologically
  - Prepare our data for time-series analysis
  - Compute the time between dates

# How dates work in Stata

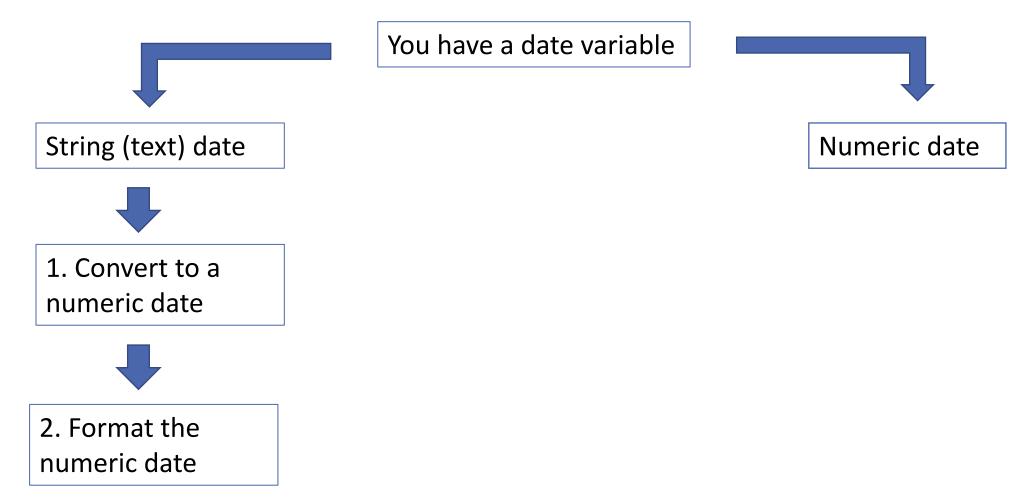

# How dates work in Stata

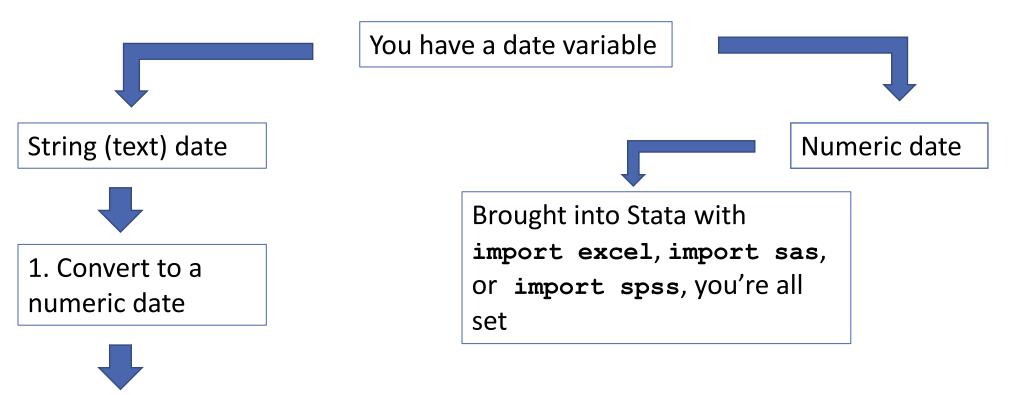

2. Format the numeric date

# How dates work in Stata

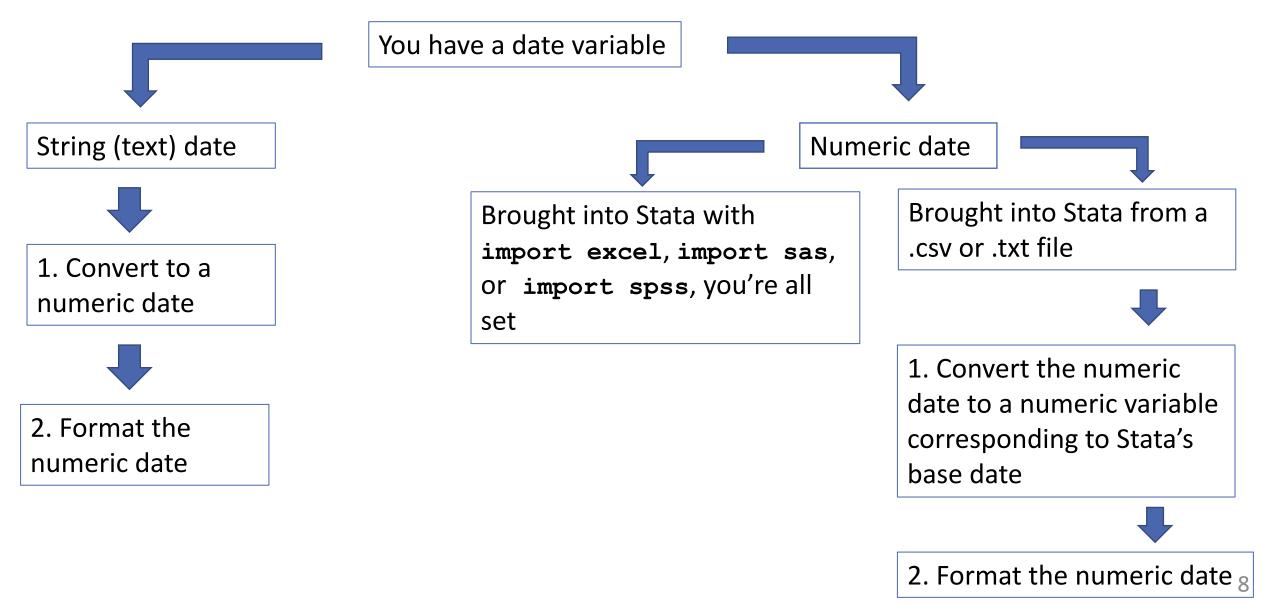

### Fictional hospital admissions data

#### . describe

| Contains data from visits.dta |          |         |       |                               |
|-------------------------------|----------|---------|-------|-------------------------------|
| Observations                  | :        | 5       |       | Fictional hospital visit data |
| Variables                     | :        | 13      |       | 28 Oct 2020 14:41             |
| Variable                      | Storage  | Display | Value |                               |
| name                          | type     | format  | label | Variable label                |
| patid                         | byte     | %9.0g   |       | Patient ID                    |
| dateofbirth                   | str9     | %9s     |       | Date of birth                 |
| reason                        | str15    | %15s    |       | Reason for visit              |
| admit_str                     | str8     | %9s     |       | Admission date                |
| admittime_str                 | str20    | %20s    |       | Admission date and time       |
| discharge_str                 | str9     | %9s     |       | Discharge date                |
| dischargetime <sup>,</sup>    | ∾r str14 | %14s    |       | Discharge date and time       |
| time_str                      | str11    | %11s    |       | Admission time                |
| bmonth                        | byte     | %9.0g   |       | Birth month                   |
| bday                          | byte     | %9.0g   |       | Birth day                     |
| byear                         | int      | %9.0g   |       | Birth year                    |
| dmonth_str                    | str8     | %9s     |       | Month of discharge            |
| dyear                         | int      | %9.0g   |       | Year of discharge             |

Sorted by:

Converting dates and times stored as strings to numeric dates and times

#### Dates of admission and discharge

. list patid admit\_str discharge\_str, ab(13)

| patid | admit_str        | discharge_str                                        |
|-------|------------------|------------------------------------------------------|
| 1     | 20110625         | jun292011                                            |
| 2     | 20110313         | mar262011                                            |
| 3     | 20110409         | apr092011                                            |
| 4     | 20120211         | feb162012                                            |
| 5     | 20120801         | aug022012                                            |
| -     | 1<br>2<br>3<br>4 | 1 20110625<br>2 20110313<br>3 20110409<br>4 20120211 |

Step 1: Convert string date to a numeric date

. list patid admit\_str discharge\_str, ab(13)

|    | patid | d admit_str discharge_st |           |
|----|-------|--------------------------|-----------|
| 1. | 1     | 20110625                 | jun292011 |
| 2. | 2     | 20110313                 | mar262011 |
| з. | 3     | 20110409                 | apr092011 |
| 4. | 4     | 20120211                 | feb162012 |
| 5. | 5     | 20120801                 | aug022012 |

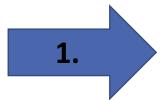

- . generate admit = date(admit\_str, "YMD")
- . list patid admit

|    | patid | admit |
|----|-------|-------|
| 1. | 1     | 18803 |
| 2. | 2     | 18699 |
| з. | 3     | 18726 |
| 4. | 4     | 19034 |
| 5. | 5     | 19206 |
|    |       |       |

# Step 2: Format the numeric date for readability

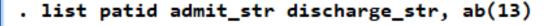

|    | patid | admit_str | discharge_str |
|----|-------|-----------|---------------|
| 1. | 1     | 20110625  | jun292011     |
| 2. | 2     | 20110313  | mar262011     |
| з. | 3     | 20110409  | apr092011     |
| 4. | 4     | 20120211  | feb162012     |
| 5. | 5     | 20120801  | aug022012     |

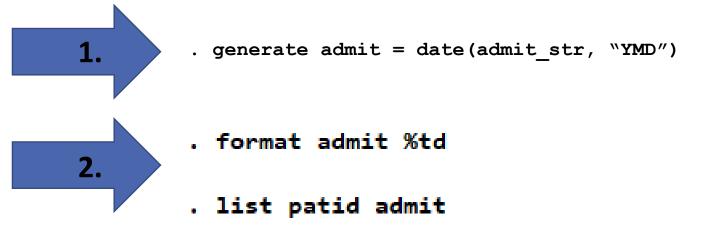

|    | patid | admit                      |
|----|-------|----------------------------|
| 1. | 1     | 25jun2011                  |
| 2. | 2     | 13mar2011                  |
| з. | 3     | 09apr2011                  |
| 4. | 4     | 11feb2012                  |
| 5. | 5     | <b>01</b> aug2 <b>01</b> 2 |

#### Step 1: Convert string date to a numeric date

- . generate discharge = date(discharge\_str, "MDY")
- . list discharge\_str discharge, ab(13)

|    | discharge_str | discharge |
|----|---------------|-----------|
| 1. | jun292011     | 18807     |
| 2. | mar262011     | 18712     |
| 3. | apr092011     | 18726     |
| 4. | feb162012     | 19039     |
| 5. | aug022012     | 19207     |

#### Step 2: Format the numeric date for readability

- . generate discharge = date(discharge\_str, "MDY")
- . list discharge\_str discharge, ab(13)

|    | discharge_str | discharge |
|----|---------------|-----------|
| 1. | jun292011     | 18807     |
| 2. | mar262011     | 18712     |
| 3. | apr092011     | 18726     |
| 4. | feb162012     | 19039     |
| 5. | aug022012     | 19207     |

- . format discharge %td
- . list patid discharge

|    | patid | discharge |
|----|-------|-----------|
| 1. | 1     | 29jun2011 |
| 2. | 2     | 26mar2011 |
| 3. | 3     | 09apr2011 |
| 4. | 4     | 16feb2012 |
| 5. | 5     | 02aug2012 |
|    |       |           |

### The %td display format

. list admit\_str discharge\_str admit discharge, ab(13)

|    | admit_str | discharge_str | admit     | discharge |
|----|-----------|---------------|-----------|-----------|
| 1. | 20110625  | jun292011     | 25jun2011 | 29jun2011 |
| 2. | 20110313  | mar262011     | 13mar2011 | 26mar2011 |
| 3. | 20110409  | apr092011     | 09apr2011 | 09apr2011 |
| 4. | 20120211  | feb162012     | 11feb2012 | 16feb2012 |
| 5. | 20120801  | aug022012     | 01aug2012 | 02aug2012 |

# Customized date formats

| Format      | Date displayed |
|-------------|----------------|
| %tdnn-dd-yy | 8-1-12         |
| %tdnn/dd/yy | 8/1/12         |

# Customized date formats

| Format        | Date displayed |  |
|---------------|----------------|--|
| %tdnn-dd-yy   | 8-1-12         |  |
| %tdnn/dd/yy   | 8/1/12         |  |
| %tdNN/DD/YY   | 08/01/12       |  |
| %tdNN/DD/CCYY | 08/01/2012     |  |

## Customized date formats

| Format                       | Date displayed  |
|------------------------------|-----------------|
| %tdnn-dd-yy                  | 8-1-12          |
| %tdnn/dd/yy                  | 8/1/12          |
| %tdNN/DD/YY                  | 08/01/12        |
| %tdNN/DD/CCYY                | 08/01/2012      |
| <pre>%tdMon_dd_!'yy</pre>    | Aug 1 '12       |
| <pre>%tdMonth_dd,_ccyy</pre> | August 1, 2012  |
| %tdDayname_Mon_dd            | Wednesday Aug 1 |

Formatting dates: Spelling out the month

- . format admit %tdMonth\_dd,\_ccyy
- . list admit in 4/5

|    | admit             |
|----|-------------------|
| 4. | February 11, 2012 |
| 5. | August 1, 2012    |

# Date and time variables

- Stata stores datetimes as the number of milliseconds elapsed since January 1, 1960 00:00:00.000
  - This is assuming there are 86,400 seconds in a day (60 seconds × 60 minutes × 24 hours)
- Once or twice a year, leap seconds are added to atomic clocks so that they're better synchronized with the Earth's rotation
  - We'll see how to adjust for leap seconds

### Date and time variables

. list admittime\_str dischargetime\_str, ab(17)

|    | admittime_str        | dischargetime_str |
|----|----------------------|-------------------|
| 1. | 20110625 5:15:06 am  | 20110629 10:27    |
| 2. | 20110313 8:30:45 am  | 20110326 14:15    |
| з. | 20110409 10:17:08 am | 20110409 19:35    |
| 4. | 20120211 10:30:12 pm | 20120216 14:22    |
| 5. | 20120801 6:45:59 pm  | 20120802 21:59    |

# Converting dates and times stored as strings to numeric datetime variables

. list admittime\_str dischargetime\_str, ab(17)

|    | admittime_str        | dischargetime_str |
|----|----------------------|-------------------|
| 1. | 20110625 5:15:06 am  | 20110629 10:27    |
| 2. | 20110313 8:30:45 am  | 20110326 14:15    |
| з. | 20110409 10:17:08 am | 20110409 19:35    |
| 4. | 20120211 10:30:12 pm | 20120216 14:22    |
| 5. | 20120801 6:45:59 pm  | 20120802 21:59    |

- . generate double admit\_time = clock(admittime\_str, "YMDhms")
- . generate double discharge\_time = clock(dischargetime\_str, "YMDhm")

Always use storage type **double** when working with datetime variables.

#### Converting dates and times stored as strings to numeric datetime variables

#### . list admittime\_str dischargetime\_str, ab(17)

|    | admittime_str        | dischargetime_str |
|----|----------------------|-------------------|
| 1. | 20110625 5:15:06 am  | 20110629 10:27    |
| 2. | 20110313 8:30:45 am  | 20110326 14:15    |
| 3. | 20110409 10:17:08 am | 20110409 19:35    |
| 4. | 20120211 10:30:12 pm | 20120216 14:22    |
| 5. | 20120801 6:45:59 pm  | 20120802 21:59    |

- . generate double admit\_time = clock(admittime\_str, "YMDhms")
- . generate double discharge\_time = clock(dischargetime\_str, "YMDhm")
- . list admittime\_str dischargetime\_str admit\_time discharge\_time, ab(17)

|    | admittime_str        | dischargetime_str | admit_time | discharge_time |
|----|----------------------|-------------------|------------|----------------|
| 1. | 20110625 5:15:06 am  | 20110629 10:27    | 1.625e+12  | 1.625e+12      |
| 2. | 20110313 8:30:45 am  | 20110326 14:15    | 1.616e+12  | 1.617e+12      |
| 3. | 20110409 10:17:08 am | 20110409 19:35    | 1.618e+12  | 1.618e+12      |
| 4. | 20120211 10:30:12 pm | 20120216 14:22    | 1.645e+12  | 1.645e+12      |
| 5. | 20120801 6:45:59 pm  | 20120802 21:59    | 1.659e+12  | 1.660e+12      |

#### Formatting numeric datetime variables

. list admittime\_str dischargetime\_str, ab(17)

|    | admittime_str        | dischargetime_str |
|----|----------------------|-------------------|
| 1. | 20110625 5:15:06 am  | 20110629 10:27    |
| 2. | 20110313 8:30:45 am  | 20110326 14:15    |
| з. | 20110409 10:17:08 am | 20110409 19:35    |
| 4. | 20120211 10:30:12 pm | 20120216 14:22    |
| 5. | 20120801 6:45:59 pm  | 20120802 21:59    |

. generate double admit\_time = clock(admittime\_str, "YMDhms")

. generate double discharge\_time = clock(dischargetime\_str, "YMDhm")

. list admittime\_str dischargetime\_str admit\_time discharge\_time, ab(17)

. format %tc admit\_time discharge\_time

. list admit\_time discharge\_time

|          | admit_time                               | discharge_time                           |
|----------|------------------------------------------|------------------------------------------|
| 1.       | 25jun2011 05:15:06                       | 29jun2011 10:27:00                       |
| 2.<br>3. | 13mar2011 08:30:45                       | 26mar2011 14:15:00                       |
| 5.<br>4. | 09apr2011 10:17:08<br>11feb2012 22:30:12 | 09apr2011 19:35:00<br>16feb2012 14:22:00 |
| 5.       | 01aug2012 18:45:59                       | 02aug2012 21:59:00                       |

Converting a strictly time variable to a numeric datetime variable

. list time\_str

|    | time_str    |  |
|----|-------------|--|
| 1. | 5:15:06 am  |  |
| 2. | 8:30:45 am  |  |
| 3. | 10:17:08 am |  |
| 4. | 10:30:12 pm |  |
| 5. | 6:45:59 pm  |  |
|    |             |  |

Converting a strictly time variable to a numeric datetime variable

. list time\_str

|    | time_str    |  |
|----|-------------|--|
| 1. | 5:15:06 am  |  |
| 2. | 8:30:45 am  |  |
| 3. | 10:17:08 am |  |
| 4. | 10:30:12 pm |  |
| 5. | 6:45:59 pm  |  |
|    |             |  |

- . generate double time = clock(time\_str, "hms")
- . format time %tc
- . list time\_str time

|    | time_str    | time               |
|----|-------------|--------------------|
| 1. | 5:15:06 am  | 01jan1960 05:15:06 |
| 2. | 8:30:45 am  | 01jan1960 08:30:45 |
| 3. | 10:17:08 am | 01jan1960 10:17:08 |
| 4. | 10:30:12 pm | 01jan1960 22:30:12 |
| 5. | 6:45:59 pm  | 01jan1960 18:45:59 |

#### Customized time formats

| Format   | Time displayed |
|----------|----------------|
| %tcHHMM  | 1845           |
| %tcHH:MM | 18:45          |

## Customized time formats

| Format   | Time displayed |
|----------|----------------|
| %tcHHMM  | 1845           |
| %tcHH:MM | 18:45          |
| %tchh:MM | 6:45           |
| %tcHh:MM | 06:45          |

## Customized time formats

| Format                   | Time displayed |
|--------------------------|----------------|
| %tcHHMM                  | 1845           |
| %tcHH:MM                 | 18:45          |
| %tchh:MM                 | 6:45           |
| %tcHh:MM                 | 06:45          |
| <pre>%tcHh:MM_a.m.</pre> | 06:45 p.m.     |
| %tcHh:MM_A.M.            | 06:45 P.M.     |

#### Customizing the display format for the datetime variables

- . format admit\_time %tcnn/dd/yy\_HH:MM
- . format discharge\_time %tcHH:MM
- . list admit\_time discharge\_time, ab(14)

|    | admit_time    | discharge_time |
|----|---------------|----------------|
| 1. | 6/25/11 05:15 | 10:27          |
| 2. | 3/13/11 08:30 | 14:15          |
| 3. | 4/9/11 10:17  | 19:35          |
| 4. | 2/11/12 22:30 | 14:22          |
| 5. | 8/1/12 18:45  | 21:59          |

#### Obtaining leap-second adjusted times

- . generate double admit\_Time = Clock(admittime\_str, "YMDhms")
- . format admit\_Time %tC
- . list admittime\_str admit\_Time, ab(13)

|    | admittime_str        | admit_Time         |
|----|----------------------|--------------------|
| 1. | 20110313 8:30:45 am  | 13mar2011 08:30:45 |
| 2. | 20110409 10:17:08 am | 09apr2011 10:17:08 |
| З. | 20110625 5:15:06 am  | 25jun2011 05:15:06 |
| 4. | 20120211 10:30:12 pm | 11feb2012 22:30:12 |
| 5. | 20120801 6:45:59 pm  | 01aug2012 18:45:59 |

# String-to-numeric conversion functions

| Date type       | String-to-numeric conversion function               | Example                             |
|-----------------|-----------------------------------------------------|-------------------------------------|
| Datetime        | <pre>clock(string, "order_of_components")</pre>     | <pre>clock(timevar, "YMDhms")</pre> |
| *Datetime (UTC) | <b>Clock(</b> string, "order_of_components")        | Clock(timevar, "YMDhms")            |
| Daily date      | <pre>date(string, "order_of_components")</pre>      | <pre>date(datevar, "YMD")</pre>     |
| Weekly date     | <pre>weekly(string, "order_of_components")</pre>    | weekly(weekvar, "YW")               |
| Monthly date    | <pre>monthly(string, "order_of_components")</pre>   | <pre>monthly(monthvar, "YM")</pre>  |
| Quarterly date  | <pre>quarterly(string, "order_of_components")</pre> | <pre>quarterly(qvar, "YQ")</pre>    |

\* Adjusted for leap seconds.

# Date types and their units

| Date type                        | Unit                                                                 |
|----------------------------------|----------------------------------------------------------------------|
| Datetime (assuming 86,400 s/day) | Milliseconds since 01jan1960 00:00:00.000                            |
| Datetime (UTC)                   | Milliseconds since 01jan1960 00:00:00.000, adjusted for leap seconds |
| Daily date                       | Days since 01jan1960 ( 01jan1960 = 0 )                               |
| Weekly date                      | Weeks since 1960w1                                                   |
| Monthly date                     | Months since 1960m1                                                  |
| Quarterly date                   | Quarters since 1960q1                                                |

# Date and time display formats

| Date type                          | Display<br>format | Date and time displayed |
|------------------------------------|-------------------|-------------------------|
| Datetime                           | %tc               | 04feb2020 05:15:00      |
| Datetime adjusted for leap seconds | %tC               | 04feb2020 05:15:00      |
| Daily date                         | % <b>td</b>       | 04feb2020               |
| Weekly date                        | 8 <b>tw</b>       | 2020w6                  |
| Monthly date                       | % <b>tm</b>       | 2020m2                  |
| Quarterly date                     | %tq               | 2020q1                  |

# Date and time display formats

| Date type                          | Display<br>format | Date and time displayed | Customized display<br>format |
|------------------------------------|-------------------|-------------------------|------------------------------|
| Datetime                           | %tc               | 04feb2020 05:15:00      | <pre>%tc[details]</pre>      |
| Datetime adjusted for leap seconds | %tC               | 04feb2020 05:15:00      | % <b>tC</b> [details]        |
| Daily date                         | %td               | 04feb2020               | % <b>td</b> [details]        |
| Weekly date                        | 8 <b>tw</b>       | 2020w6                  | % <b>tw</b> [details]        |
| Monthly date                       | % <b>tm</b>       | 2020m2                  | % <b>tm</b> [details]        |
| Quarterly date                     | % <b>tq</b>       | 2020q1                  | % <b>tq</b> [details]        |

# Converting among date types

# Converting among date types

- Sometimes the dates we are given are not of the form we need
- We can easily convert a datetime variable to a daily date, a daily date to a monthly date, etc.
  - In these cases, we have more information than we need
- We can also convert, for example, a monthly date to a daily date
  In this case, we don't have all the information we need, so Stata uses defaults
- Suppose we only had the date and time variable admit\_time, but we are not interested in the time aspect

Converting a datetime variable to a daily date

1) . generate datefromtime = dofc(admit\_time)

. list admit\_time datefromtime, ab(12)

|    | admit_time    | datefromtime |  |
|----|---------------|--------------|--|
| 1. | 3/13/11 08:30 | 18699        |  |
| 2. | 4/9/11 10:17  | 18726        |  |
| 3. | 6/25/11 05:15 | 18803        |  |
| 4. | 2/11/12 22:30 | 19034        |  |
| 5. | 8/1/12 18:45  | 19206        |  |

Converting a datetime variable to a daily date

- 1) . generate datefromtime = dofc(admit\_time)
  - . list admit\_time datefromtime, ab(12)

|    | admit_time    | datefromtime |  |
|----|---------------|--------------|--|
| 1. | 3/13/11 08:30 | 18699        |  |
| 2. | 4/9/11 10:17  | 18726        |  |
| 3. | 6/25/11 05:15 | 18803        |  |
| 4. | 2/11/12 22:30 | 19034        |  |
| 5. | 8/1/12 18:45  | 19206        |  |

- 2) . format datefromtime %td
  - . list admit\_time datefromtime, ab(12)

|    | admit_time    | datefromtime |
|----|---------------|--------------|
| 1. | 3/13/11 08:30 | 13mar2011    |
| 2. | 4/9/11 10:17  | 09apr2011    |
| 3. | 6/25/11 05:15 | 25jun2011    |
| 4. | 2/11/12 22:30 | 11feb2012    |
| 5. | 8/1/12 18:45  | 01aug2012    |

# Converting a daily date to a monthly date

- 1) . generate mfromdate = mofd(datefromtime)
  - . list datefromtime mfromdate, ab(12)

|    | datefromtime | mfromdate |
|----|--------------|-----------|
| 1. | 13mar2011    | 614       |
| 2. | 09apr2011    | 615       |
| 3. | 25jun2011    | 617       |
| 4. | 11feb2012    | 625       |
| 5. | 01aug2012    | 631       |

Converting a daily date to a monthly date

- 1) . generate mfromdate = mofd(datefromtime)
  - . list datefromtime mfromdate, ab(12)

|    | datefromtime | mfromdate |
|----|--------------|-----------|
| 1. | 13mar2011    | 614       |
| 2. | 09apr2011    | 615       |
| 3. | 25jun2011    | 617       |
| 4. | 11feb2012    | 625       |
| 5. | 01aug2012    | 631       |

- 2) . format mfromdate %tm
  - . list datefromtime mfromdate, ab(12)

|    | datefromtime | mfromdate |
|----|--------------|-----------|
| 1. | 13mar2011    | 2011m3    |
| 2. | 09apr2011    | 2011m4    |
| 3. | 25jun2011    | 2011m6    |
| 4. | 11feb2012    | 2012m2    |
| 5. | 01aug2012    | 2012m8    |
|    |              |           |

# Nesting datetime functions

- . generate monthly = mofd(dofc(admit\_time))
- . format monthly %tm
- . list admit\_time monthly

|    | admit_time    | monthly |
|----|---------------|---------|
| 1. | 3/13/11 08:30 | 2011m3  |
| 2. | 4/9/11 10:17  | 2011m4  |
| з. | 6/25/11 05:15 | 2011m6  |
| 4. | 2/11/12 22:30 | 2012m2  |
| 5. | 8/1/12 18:45  | 2012m8  |

# Converting an existing datetime variable to UTC

- . generate double basictoutc = Cofc(admit\_time)
- . format admit\_time basictoutc admit\_Time %16.0f
- . list admit\_time basictoutc admit\_Time

| admit_time    | basictoutc                                                            | admit_Time                                                                                                    |
|---------------|-----------------------------------------------------------------------|----------------------------------------------------------------------------------------------------|
| 1615624245000 | 1615624269000                                                         | 1615624269000                                                                                                    |
| 1617963428000 | 1617963452000                                                         | 1617963452000                                                                                                    |
| 1624598106000 | 1624598130000                                                         | 1624598130000                                                                                                    |
| 1644618612000 | 1644618636000                                                         | 1644618636000                                                                                                    |
| 1659465959000 | 1659465984000                                                         | 1659465984000                                                                                                    |
|               | -<br>1615624245000<br>1617963428000<br>1624598106000<br>1644618612000 | -<br>1615624245000 1615624269000<br>1617963428000 1617963452000<br>1624598106000 1624598130000<br>1644618612000 1644618636000 |

This time variable should be formatted as %tC, but let's look at the underlying values

# Converting from UTC to non-leap-second adjusted datetimes

- . generate double utctobasic = cofC(admit\_Time)
- . format utctobasic %16.0f
- . list admit\_Time admit\_time utctobasic

|    | admit_Time    | admit_time    | utctobasic    |
|----|---------------|---------------|---------------|
| 1. | 1615624269000 | 1615624245000 | 1615624245000 |
| 2. | 1617963452000 | 1617963428000 | 1617963428000 |
| З. | 1624598130000 | 1624598106000 | 1624598106000 |
| 4. | 1644618636000 | 1644618612000 | 1644618612000 |
| 5. | 1659465984000 | 1659465959000 | 1659465959000 |

# Conversions with insufficient information

- . generate dailyofmonthly = dofm(monthly)
- . format dailyofmonthly %td
- . list monthly dailyofmonthly, ab(14)

|    | monthly | dailyofmonthly             |
|----|---------|----------------------------|
| 1. | 2011m3  | 01mar2011                  |
| 2. | 2011m4  | 01apr2011                  |
| 3. | 2011m6  | 01jun2011                  |
| 4. | 2012m2  | 01feb2012                  |
| 5. | 2012m8  | <b>01</b> aug2 <b>01</b> 2 |

# Default values for date components

Stata stores datetimes as the number of milliseconds elapsed since January 1, 1960 00:00:00.000.

This falls on the first quarter, and the first week, of 1960.

When converting to a date type for which you don't have all the components (e.g., quarterly date to monthly date), the missing elements will be set to their default.

| Date<br>component | Default |
|-------------------|---------|
| Year              | 1960    |
| Month             | 1       |
| Day               | 1       |
| Quarter           | 1       |
| Week              | 1       |
| Hour              | 00      |
| Minute            | 00      |
| Second            | 00      |

Converting across dates and times

# То

| From           | Datetime | Datetime (UTC) | Daily date |
|----------------|----------|----------------|------------|
| Datetime       |          | Cofc()         | dofc()     |
| Datetime (UTC) | cofC()   |                | dofC()     |
| Daily date     | cofd()   | Cofd()         |            |

# Converting across different types of dates

### То

| From           | Daily date | Weekly date             | Monthly date            | Quarterly date          |
|----------------|------------|-------------------------|-------------------------|-------------------------|
| Daily date     |            | wofd()                  | mofd()                  | qofd()                  |
| Weekly date    | dofw()     |                         | <pre>mofd(dofw())</pre> | <pre>qofd(dofw())</pre> |
| Monthly date   | dofm()     | <pre>wofd(dofm())</pre> |                         | <pre>qofd(dofm())</pre> |
| Quarterly date | dofq()     | wofd(dofq())            | <pre>mofd(dofq())</pre> |                         |

For more conversion functions, see [D] Datetime.

# Using dates and times in expressions

# Using dates in expressions

- Dates are stored numerically, but formatted to display dates as we know them
- Rather than trying to think of the numeric value for a given date, we can use functions to tell Stata the date we are referring to
- This is useful when examining portions of your data based on dates, and when converting dates from other software, which we'll see shortly

# Using dates in expressions

. list patid admit if admit > td(01-05-2011)

|    | patid | admit             |
|----|-------|-------------------|
| з. | 1     | June 25, 2011     |
| 4. | 4     | February 11, 2012 |
| 5. | 5     | August 1, 2012    |

. list patid monthly if monthly > tm(2012-06)

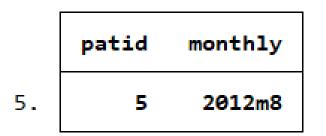

# Pseudofunctions for using dates in expressions

| Date type      | Pseudofunction                                        |
|----------------|-------------------------------------------------------|
| Datetime       | <pre>tc([day-month-year] hh:mm[:ss[.sss]])</pre>      |
| Datetime (UTC) | <b>tC(</b> [day-month-year] hh:mm[:ss[.sss]] <b>)</b> |
| Daily date     | <b>td(</b> day-month-year <b>)</b>                    |
| Weekly date    | <b>tw(</b> year-week <b>)</b>                         |
| Monthly date   | <b>tm(</b> year-month <b>)</b>                        |
| Quarterly date | <b>tq(</b> year-quarter <b>)</b>                      |

Using string-to-numeric conversion functions in expressions

. list patid admit if admit > date("May 1, 2011", "MDY")

|    | patid | admit             |
|----|-------|-------------------|
| з. | 1     | June 25, 2011     |
| 4. | 4     | February 11, 2012 |
| 5. | 5     | August 1, 2012    |

. list patid monthly if monthly > monthly("June 2012", "MY")

|    | patid | monthly |
|----|-------|---------|
| 5. | 5     | 2012m8  |

The <u>string-to-numeric conversion functions</u> can also be used in expressions, and they allow you to specify the components in any order you wish.

# Computing durations

# Computing patients' ages

```
. use visits2, clear
(Fictional hospital visit data)
```

#### . describe

| Contains da<br>Observation<br>Variable | ns:     | its2.dta<br>5<br>5 |       | Fictional hospital visit data<br>10 Nov 2020 15:26 |
|----------------------------------------|---------|--------------------|-------|----------------------------------------------------|
| Variable                               | Storage | Display            | Value | Variable label                                     |
| name                                   | type    | format             | label |                                                    |
| patid                                  | byte    | %9.0g              |       | Patient ID                                         |
| birthday                               | int     | %td                |       | Date of birth                                      |
| reason                                 | str15   | %15s               |       | Reason for visit                                   |
| admit                                  | int     | %td                |       | Date of admission                                  |
| discharge                              | float   | %td                |       | Date of discharge                                  |

Sorted by:

Computing age on the day of admission

- . generate age = age(birthday,admit)
- . list birthday admit age

|    | birthday  | admit     | age |
|----|-----------|-----------|-----|
| 1. | 15may2001 | 15may2011 | 10  |
| 2. | 29feb2000 | 28feb2011 | 10  |
| 3. | 15nov1975 | 14nov2011 | 35  |
| 4. | 26aug1960 | 25aug2012 | 51  |
| 5. | 16dec1987 | 16dec2012 | 25  |

Specifying when nonleap-year birthdays are observed

```
. display isleapyear(2011)
```

0

```
. generate age2 = age(birthday,admit,"28feb")
```

. list birthday admit age age2

| birthday  | admit     | age | age2 |
|-----------|-----------|-----|------|
| 15may2001 | 15may2011 | 10  | 10   |
| 29feb2000 | 28feb2011 | 10  | 11   |
| 15nov1975 | 14nov2011 | 35  | 35   |
| 26aug1960 | 25aug2012 | 51  | 51   |
| 16dec1987 | 16dec2012 | 25  | 25   |

# Compute the difference between two dates

- . generate daysofstay = datediff(admit, discharge, "day")
- . list admit discharge daysofstay, ab(10)

|    | admit     | discharge | daysofstay |
|----|-----------|-----------|------------|
| 1. | 15may2011 | 19may2011 | 4          |
| 2. | 28feb2011 | 01mar2011 | 1          |
| з. | 14nov2011 | 16nov2011 | 2          |
| 4. | 25aug2012 | 29aug2012 | 4          |
| 5. | 16dec2012 | 20dec2012 | 4          |

# Functions for calculating durations

| Description                   | Function                                                            |  |
|-------------------------------|---------------------------------------------------------------------|--|
| Age                           | age( $e_{d DOB}$ , $e_{d}$ [, $s_{nl}$ ])                           |  |
| Age with fraction             | age_frac( $e_{d DOB}$ , $e_{d}$ [, $s_{nl}$ ])                      |  |
| Date difference               | <b>datediff(</b> $e_{d1}$ , $e_{d2}$ , $s_{du}$ [, $s_{n1}$ ])      |  |
| Date difference with fraction | <b>datediff_frac(</b> $e_{d1}$ , $e_{d2}$ , $s_{du}$ [, $s_{n1}$ ]) |  |

\*  $\mathbf{e}_{d \ DOB}$  ,  $\mathbf{e}_{d}$  ,  $\ \mathbf{e}_{d1}$  , and  $\mathbf{e}_{d2}$  are Stata dates.

\*  $S_{du}$  is a string specifying date units ("d", "m", or "y").

\* S<sub>nl</sub> is a string specifying nonleap-year birthdays ("01mar" or "28feb").

# Functions for calculating durations

| Description                   | Function                                                            |
|-------------------------------|---------------------------------------------------------------------|
| Age                           | age( $e_{d DOB}$ , $e_{d}$ [, $s_{n1}$ ])                           |
| Age with fraction             | age_frac( $e_{d DOB}$ , $e_{d}$ [, $s_{n1}$ ])                      |
| Date difference               | <b>datediff(</b> $e_{d1}$ , $e_{d2}$ , $s_{du}$ [, $s_{n1}$ ])      |
| Date difference with fraction | <b>datediff_frac(</b> $e_{d1}$ , $e_{d2}$ , $s_{du}$ [, $s_{n1}$ ]) |
| Datetime/C difference         | <b>Clockdiff(</b> $e_{tC1}$ , $e_{tC2}$ , $s_{tu}$ )                |
| Datetime/c difference         | $clockdiff(e_{tc1}, e_{tc2}, s_{tu})$                               |

\*  $e_{tc1}$  and  $e_{tc2}$  are Stata datetime values (non leap-second adjusted).

\*  $e_{tC1}$  and  $e_{tC2}$  are Stata datetime values (leap-second adjusted).

\* s<sub>tu</sub> is a string specifying time units ("d", "h", "m", "s", or "ms").

# Functions for calculating durations

| Description                         | Function                                                            |
|-------------------------------------|---------------------------------------------------------------------|
| Age                                 | age( $e_{d DOB}$ , $e_{d}$ [, $s_{nl}$ ])                           |
| Age with fraction                   | age_frac( $e_{d DOB}$ , $e_{d}$ [, $s_{nl}$ ])                      |
| Date difference                     | <b>datediff(</b> $e_{d1}$ , $e_{d2}$ , $s_{du}$ [, $s_{n1}$ ])      |
| Date difference with fraction       | <b>datediff_frac(</b> $e_{d1}$ , $e_{d2}$ , $s_{du}$ [, $s_{n1}$ ]) |
| Datetime/C difference               | Clockdiff( $e_{tC1}$ , $e_{tC2}$ , $s_{tu}$ )                       |
| Datetime/c difference               | $clockdiff(e_{tc1}, e_{tc2}, s_{tu})$                               |
| Datetime/C difference with fraction | Clockdiff_frac( $e_{tC1}$ , $e_{tC2}$ , $s_{tu}$ )                  |
| Datetime/c difference with fraction | $clockdiff_frac(e_{tc1}, e_{tc2}, s_{tu})$                          |

# Fictional epinephrine delivery data

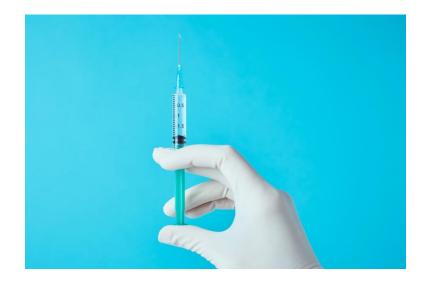

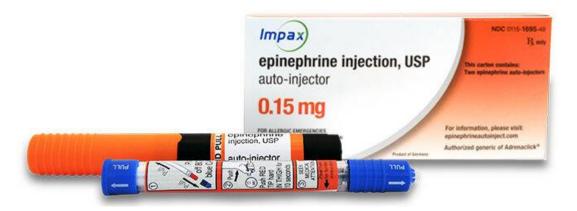

Figure: Image of auto-injector. Emergency Medical Products.

https://www.buyemp.com/product/epinephrine-auto-injector-2-pack. Accessed 20 Jul. 2022.

- Epinephrine is commonly used to help people with severe allergic reactions
- Consider two different methods of delivery: auto-injector and manual syringe
- Patients were administered epinephrine once with an auto-injector and once with a manual syringe
  - Each time, we recorded the time until peak epinephrine concentration
  - We wish to compute the difference in those recorded times

# Fictional epinephrine delivery data

. use epinephrine
(Fictional data on epinephrine delivery)

. describe

| Contains data  | Contains data from epinephrine.dta |          |       |                                        |  |  |
|----------------|------------------------------------|----------|-------|----------------------------------------|--|--|
| Observations:  |                                    | 8        |       | Fictional data on epinephrine delivery |  |  |
| Variables      | :                                  | 4        |       | 20 Jul 2022 14:53                      |  |  |
| Variable       | Storage                            | Display  | Value |                                        |  |  |
| name           | type                               | format   | label | Variable label                         |  |  |
| patid          | float                              | %9.0g    |       | Patient ID                             |  |  |
| weight         | float                              | %9.0g    |       | Weight (lbs)                           |  |  |
| auto_inject    | float                              | %tcmm:SS |       | Time to peak concentration             |  |  |
| manual_syringe | e float                            | %tcmm:SS |       | Time to peak concentration             |  |  |

Sorted by:

# Recorded time until peak concentration

. list, ab(14)

|    | patid | weight | auto_inject | manual_syringe |
|----|-------|--------|-------------|----------------|
| 1. | 1     | 126    | 2:35        | 3:05           |
| 2. | 2     | 130    | 3:25        | 3:20           |
| з. | 3     | 135    | 8:36        | 9:15           |
| 4. | 4     | 145    | 30:14       | 29:28          |
| 5. | 5     | 164    | 40:29       | 39:35          |
| 6. | 6     | 185    | 20:05       | 19:25          |
| 7. | 7     | 240    | 35:47       | 28:50          |
| 8. | 8     | 255    | 42:05       | 38:35          |

# Simple differences

- . gen diff = manual\_syringe-auto\_inject
- . list auto\_inject manual\_syringe diff, ab(14)

|    | auto_inject | manual_syringe | diff    |
|----|-------------|----------------|---------|
| 1. | 2:35        | 3:05           | 30000   |
| 2. | 3:25        | 3:20           | - 5000  |
| з. | 8:36        | 9:15           | 39000   |
| 4. | 30:14       | 29:28          | -46000  |
| 5. | 40:29       | 39:35          | -54000  |
| 6. | 20:05       | 19:25          | -40000  |
| 7. | 35:47       | 28:50          | -417000 |
| 8. | 42:05       | 38:35          | -210000 |
|    |             |                |         |

Differences in milliseconds

# Difference in minutes

- . generate min\_diff = clockdiff(auto\_inject, manual\_syringe, "minute")
- . list auto\_inject manual\_syringe min\_diff, ab(14)

|    | auto_inject | manual_syringe | min_diff |
|----|-------------|----------------|----------|
| 1. | 2:35        | 3:05           | 0        |
| 2. | 3:25        | 3:20           | -1       |
| з. | 8:36        | 9:15           | 0        |
| 4. | 30:14       | 29:28          | -1       |
| 5. | 40:29       | 39:35          | -1       |
| 6. | 20:05       | 19:25          | -1       |
| 7. | 35:47       | 28:50          | -7       |
| 8. | 42:05       | 38:35          | -4       |

Each difference is rounded down to an integer; this is not too useful for our example.

# Difference in minutes, with fractional part

- . generate min\_frac = clockdiff\_frac(auto\_inject, manual\_syringe, "minute")
- . list weight auto\_inject manual\_syringe min\_frac, ab(14)

|    | weight | auto_inject | manual_syringe | min_frac |
|----|--------|-------------|----------------|----------|
| 1. | 126    | 2:35        | 3:05           | .5       |
| 2. | 130    | 3:25        | 3:20           | 0833333  |
| з. | 135    | 8:36        | 9:15           | .65      |
| 4. | 145    | 30:14       | 29:28          | 7666667  |
| 5. | 164    | 40:29       | 39:35          | 9        |
| 6. | 185    | 20:05       | 19:25          | 6666667  |
| 7. | 240    | 35:47       | 28:50          | -6.95    |
| 8. | 255    | 42:05       | 38:35          | -3.5     |

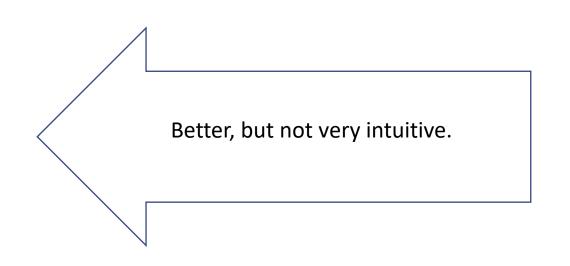

# Difference in seconds

- . generate sec\_diff = clockdiff(auto\_inject, manual\_syringe, "second")
- . list patid weight auto\_inject manual\_syringe sec\_diff, ab(14)

|    | patid | weight | auto_inject | manual_syringe | sec_diff |
|----|-------|--------|-------------|----------------|----------|
| 1. | 1     | 126    | 2:35        | 3:05           | 30       |
| 2. | 2     | 130    | 3:25        | 3:20           | -5       |
| з. | 3     | 135    | 8:36        | 9:15           | 39       |
| 4. | 4     | 145    | 30:14       | 29:28          | -46      |
| 5. | 5     | 164    | 40:29       | 39:35          | -54      |
| 6. | 6     | 185    | 20:05       | 19:25          | -40      |
| 7. | 7     | 240    | 35:47       | 28:50          | -417     |
| 8. | 8     | 255    | 42:05       | 38:35          | -210     |

# Obtaining dates and date information from other dates

| Description       | Function                                                    |
|-------------------|-------------------------------------------------------------|
| Birthday in year  | <b>birthday(</b> $e_{d DOB}$ , Y [, $s_{n1}$ ])             |
| Previous birthday | <b>previousbirthday(</b> $e_{d DOB}$ , $e_d$ [, $s_{nl}$ ]) |
| Next birthday     | <b>nextbirthday(</b> $e_{d DOB}$ , $e_d$ [, $s_{nl}$ ])     |

- \*  $e_d$  and  $e_d$  DOB are Stata dates.
- \*  $s_{nl}$  is a string specifying nonleap-year birthdays ("01mar" or "28feb").
- \* Y is a numeric year.

# Obtaining dates and date information from other dates

| Description        | Function                                                    |
|--------------------|-------------------------------------------------------------|
| Birthday in year   | <b>birthday(</b> $e_{dDOB}$ , Y [, $s_{n1}$ ])              |
| Previous birthday  | <b>previousbirthday(</b> $e_{d DOB}$ , $e_d$ [, $s_{nl}$ ]) |
| Next birthday      | <b>nextbirthday(</b> $e_{d DOB}$ , $e_d$ [, $s_{n1}$ ])     |
| Days in month      | $daysinmonth(e_d)$                                          |
| First day of month | $firstdayofmonth(e_d)$                                      |
| Last day of month  | $lastdayofmonth(e_d)$                                       |

\*  $e_d$  and  $e_d$  DOB are Stata dates.

- \*  $S_{nl}$  is a string specifying nonleap-year birthdays ("01mar" or "28feb").
- \* Y is a numeric year.

# Obtaining dates and date information from other dates

| Description           | Function                                                    |
|-----------------------|-------------------------------------------------------------|
| Birthday in year      | <b>birthday(</b> $e_{d DOB}$ , Y [, $s_{n1}$ ])             |
| Previous birthday     | <b>previousbirthday(</b> $e_{d DOB}$ , $e_d$ [, $s_{n1}$ ]) |
| Next birthday         | <b>nextbirthday(</b> $e_{d DOB}$ , $e_d$ [, $s_{n1}$ ])     |
| Days in month         | $daysinmonth(e_d)$                                          |
| First day of month    | $firstdayofmonth(e_d)$                                      |
| Last day of month     | $lastdayofmonth(e_d)$                                       |
| Today                 | today()                                                     |
| Current date and time | now()                                                       |

# Obtaining dates and date information from other dates

| Description           | Function                   |
|-----------------------|----------------------------|
| Leap year indicator   | isleapyear(Y)              |
| Previous leap year    | previousleapyear(Y)        |
| Next leap year        | <pre>nextleapyear(Y)</pre> |
| Leap second indicator | $isleapsecond(e_{tC})$     |

- \* Y is a numeric year.
- \*  $e_{tc}$  is a Stata datetime value (leap-second adjusted).

# Tell me more about these functions

#### [D] Datetime durations

- Compute age
- Compute the number of days, months, or years between two dates
- Compute the number of days, hours, minutes, seconds, or milliseconds between two datetimes

#### [D] Datetime relative dates

- Check whether a given year was a leap year
- Determine when the next leap year will be, or determine the most recent one before a given year
- Create dates based on birthdays or anniversaries in a given year
- Determine when the next birthday or anniversary will take place, or determine the most recent one before a given date

## Extracting date components from daily dates

| Desired component                     | Function                                    | Example |
|---------------------------------------|---------------------------------------------|---------|
| Year                                  | ${\tt datepart}$ ( $e_d$ , "year")          | 2012    |
| Month                                 | $\texttt{datepart(}e_d\texttt{,``month'')}$ | 12      |
| Day                                   | ${\tt datepart}$ ( $e_d$ , "day")           | 16      |
| Day of week (0=Sunday)                | dow ( $e_d$ )                               | 0       |
| Julian day of year (1=first day)      | $\mathbf{doy}$ ( $e_d$ )                    | 351     |
| * Week within year (1=first week)     | week ( $e_d$ )                              | 51      |
| Quarter within year (1=first quarter) | quarter ( $e_d$ )                           | 4       |

\* The examples provided are for the date December 16, 2012.

\* Week 52 will contain 8 days for non-leap years, and 9 days for leap years.

# Extracting time-of-day components from datetime variables

#### Function

| Desired component                                            | Datetime                                                                  | Datetime (UTC)                                                      |
|--------------------------------------------------------------|---------------------------------------------------------------------------|---------------------------------------------------------------------|
| Hour of day                                                  | <b>hh (</b> <i>e</i> <sub><i>tc</i></sub> <b>)</b>                        | hhC ( $e_{tC}$ )                                                    |
| Minutes of day                                               | mm ( $e_{tc}$ )                                                           | $mmC (e_{tC})$                                                      |
| Seconds of day                                               | ss( $e_{tc}$ )                                                            | $ssC(e_{tC})$                                                       |
| Year, month, day, hour,<br>minute, second, or<br>millisecond | <b>clockpart(</b> <i>e</i> <sub>tc</sub> , <i>s</i> <sub>u</sub> <b>)</b> | <b>Clockpart</b> ( <i>e</i> <sub>tC</sub> , <i>s</i> <sub>u</sub> ) |

- \*  $e_{tc}$  is a Stata date time value (non-leap-second adjusted).
- \*  $e_{tc}$  is a Stata datetime value (leap-second adjusted).
- \* S<sub>u</sub> is a string specifying time units ("year", "month", "day", "hour", "minute", "second", or "millisecond").

# Converting dates and times from other software to Stata dates and times

Working with dates from other software

• import excel, import sas, and import spss will properly convert numerically encoded dates to Stata dates

### Working with dates from other software

- import excel, import sas, and import spss will properly convert numerically encoded dates to Stata dates
- If you export data from another software to a general format, such as .csv or .txt, and the dates are stored as the underlying numeric values that the other software used, you'll have to convert those to Stata dates.
  - If the other software has a base date earlier than Stata's, you'll have to add the number of days elapsed since that base date
  - If the other software has a base date after Stata's, you'll have to subtract the number of days elapsed since that base date

Working with dates from other software

• For dates on or after 01mar1900, Excel stores dates as days since 30dec1899.

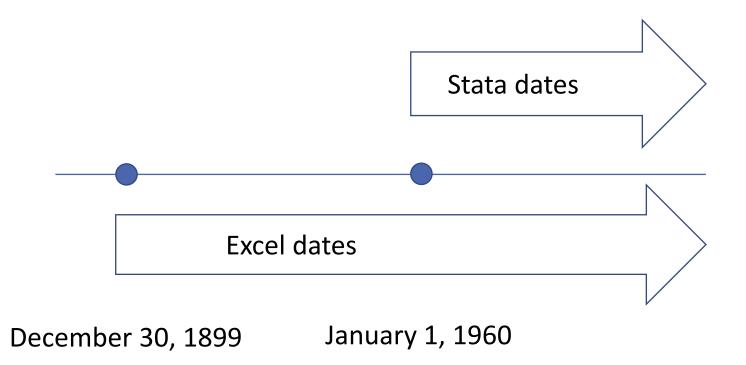

Note that dates prior to January 1, 1960, are supported in Stata, they are simply negative.

### Converting dates and times from other software

|       | A. Convert to a Stata date                     | B. Convert to a Stata datetime           |
|-------|------------------------------------------------|------------------------------------------|
| SAS   | sasdate==statadate                             | sastime*1000                             |
| SPSS  | dofc((spsstime*1000) +<br>tc(14oct1582 00:00)) | (spsstime*1000) + tc(14oct1582 00:00)    |
| R     | rdate - td(01jan1970)                          | rtime-tC(01jan1970 00:00) (*UTC)         |
| Excel | <pre>xldate + td(30dec1899)</pre>              | round((xltime+td(30dec1899))*86400)*1000 |

To convert datetime values from SAS, SPSS, and Excel to datetimes adjusted for leap seconds (UTC), use the **Cofc** (*B*) conversion function, replacing *B* with the contents of column B.

# Final notes

#### Conclusion

#### Today we

- converted dates and times stored as strings to numeric date and time variables
- formatted dates and times using simple and customized formats
- converted daily dates to monthly dates, and basic datetimes to UTC
- computed patients' ages
- computed the difference between two timestamps

#### Resources

- Documentation: <u>Data management reference manual</u>
- Quick guide: Dates and times in Stata
- Stata YouTube video: <u>Creating a numeric date variable from a string variable</u>
- The Stata Blog: <u>A tour of datetime in Stata</u>
- The Stata Blog: <u>Using dates and times from other software</u> (Contains advice on whether you should work with basic datetimes or with leap-second adjusted datetimes)
- The Stata Blog: <u>Handling gaps in time series using business calendars</u>
- Stata Technical Support: tech-support@stata.com

# Thank you !